### COMPLETING THE GLOBAL ORDER OF APPOINTMENT

Use this form to give the court a proposed order for guardianship and/or conservatorship.

### You will only complete the case information. The court will complete the rest.

Completing the information on the first page will populate the next pages with the correct wording for the type of guardianship and/or conservatorship.

**NOTE:** If you make an error when choosing an option, clear the form by clicking on the "Clear Form" button at the top of the page and select the correct choices.

Pick **ONE** type from either group A **or** group B.

Do **NOT** choose from more than one group.

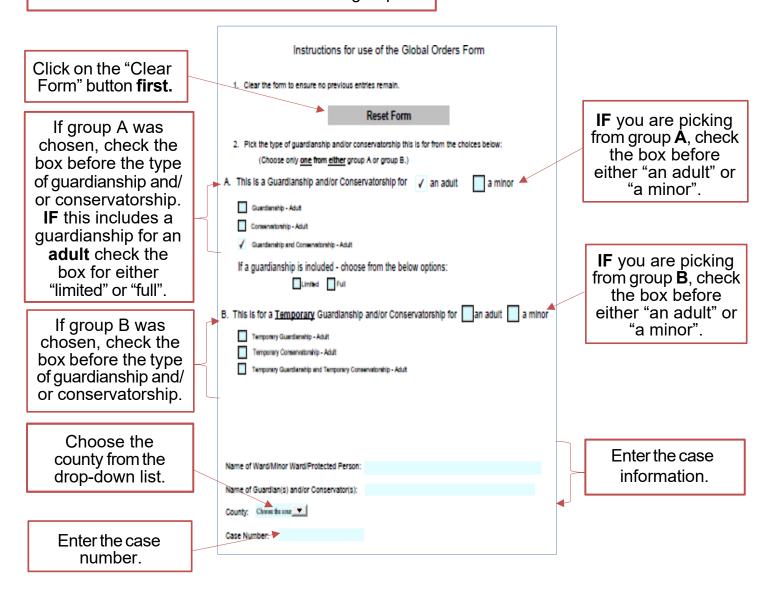

## For standard guardianships and/or conservatorships:

# Page 1 of 5

### NOTE:

The information that you entered on the first page will fill in the county, the case number, and the names in the case.

The **court** will complete all other sections of page 1.

|                                                                      | IN THE COUNTY COURT OF                                                                                                    | COUNTY, NEBRASKA                      |  |
|----------------------------------------------------------------------|----------------------------------------------------------------------------------------------------|---------------------------------------|--|
|                                                                      | IN THE MATTER OF                                                                                                    | Case No.                              |  |
|                                                                      |                                                                                                    | ORDER APPOINTING                      |  |
|                                                                      |                                                                                                    | GUARDIAN AND                          |  |
|                                                                      | Ward/Protected Person                                                                                                    | CONSERVATOR                           |  |
|                                                                      |                                                                                                    |                                       |  |
| The Petition for Appointment of Guardian and Conservator having come |                                                                                                    |                                       |  |
|                                                                      | the court, the court finds as follows:                                                                                         |                                       |  |
|                                                                      |                                                                                                    |                                       |  |
|                                                                      | <ol> <li>Petitioner(s) is/are entitled to file the Petition pursuant to Neb. Rev. Stat.<br/>§§ 30-2633 and 30-2619.</li> </ol> |                                       |  |
| •                                                                    | <ol> <li>Notice has been given or waived as required by law.</li> </ol>                                                        |                                       |  |
|                                                                      | Notice has been given or warved as required by law.     Venue in this county is proper.                                        |                                       |  |
| Upon clear and convincing evidence presented to the court, the       |                                                                                                    | ce presented to the court, there is a |  |
|                                                                      | sufficient basis for the appointment of the guardian for                                                                       |                                       |  |
|                                                                      |                                                                                                    |                                       |  |
|                                                                      | <ul> <li>an incapacitated person, pursuant to lawful proceedings of record</li> </ul>                                          |                                       |  |
|                                                                      | in this court, or                                                                                                    |                                       |  |
|                                                                      | an incapacitated person, pursuant to the provisions of the Last Will and Testament of                                          |                                       |  |
|                                                                      | of said incapacitated person, which Will was admitted to probate                                                               |                                       |  |
|                                                                      | in this court and there are no less restrictive alternatives than the                                                          |                                       |  |
|                                                                      | appointment of a guardian for the above-named incapacitated                                                                    |                                       |  |
|                                                                      | person.                                                                                                    |                                       |  |
|                                                                      | <ol><li>Upon clear and convincing evidence presented to the court, there is a</li></ol>                                        |                                       |  |
|                                                                      | sufficient basis for the appointment of the conservator for<br>and there are no less restrictive                               |                                       |  |
|                                                                      | and there are no less restrictive<br>alternatives than the appointment of a conservator for the above-named                    |                                       |  |
|                                                                      | protected person.                                                                                                    |                                       |  |
|                                                                      | Appointment of a guardian and conservator is necessary because:                                                                |                                       |  |
|                                                                      |                                                                                                    |                                       |  |
|                                                                      |                                                                                                    |                                       |  |
|                                                                      |                                                                                                    |                                       |  |

### Page 2, 3 and 4 of 5

# The **court** will complete all of the sections of pages 2- 4.

i. Selecting the ward's place of abode within this state, or with court permission, outside of this state;
ii. Arranging for medical care for the ward;
iii. Protecting the personal effects of the ward;
iv. Giving necessary consent, approval, or releases on behalf of the ward;
v. Arranging for training, education, or other habilitating services appropriate for the ward.
vi. Applying for private or governmental benefits to which the ward may be entitled;
vii. Instituting proceedings to compel any person under a duty to support the ward or to pay sums for the welfare of the ward to perform such duty, if no conservator has been appointed;
viii. Entering into contractual arrangements on behalf of the ward, if no conservator has been appointed;
viii. Receiving money and tangible property deliverable to the ward and applying such money and property to the ward's expenses for room and board, medical care, personal effects, training, education, and habilitating services, if no conservator has been appointed, or requesting the conservator to expend the ward's estate by payment to third persons to meet such expenses.

x. Other:

| 7is/are entitled to                                                                                                    |  |  |
|----------------------------------------------------------------------------------------------------|--|--|
| appointment pursuant to Neb. Rev. Stat. § 30-2639 and § 30-2627 and<br>should be appointed as guardian(s) and conservator(s). The               |  |  |
| above-named person(s) is/are authorized and ordered to obtain a                                                                                 |  |  |
| Financial Institution Receipt of Orders form completed by each                                                                                  |  |  |
| financial institution holding any assets or accounts titled in any manner                                                                       |  |  |
| in the name of the ward/protected person along with a printout of all                                                                           |  |  |
| assets and account numbers in each financial institution, which shall be                                                                        |  |  |
| filed in these proceedings.                                                                                                    |  |  |
| 8. If any funds are ordered restricted, the above-named person(s) is/are                                                                        |  |  |
| further authorized and ordered to open an account at a financial                                                                                |  |  |
| institution with the restriction that no withdrawals can be made without                                                                        |  |  |
| a court order. To show the court that the guardian(s)/conservator(s)<br>has/have complied with this restriction, the guardian(s)/conservator(s) |  |  |
| shall file with the court a Proof of Restricted Account form within 10                                                                          |  |  |
| days of this order.                                                                                                    |  |  |
|                                                                                                    |  |  |
| 9. Bond:                                                                                                    |  |  |
| Is required and set in the sum of \$                                                                                                    |  |  |
| ☐ Is not required because the assets of the ward/incapacitated person                                                                           |  |  |
| are less than \$10,000 in value;                                                                                                    |  |  |
| ☐ Is not required because the court finds good cause: (check all that apply)                                                                    |  |  |
| appry)  a. All assets are ordered into restricted accounts.                                                                                     |  |  |
| b.                                                                                                    |  |  |
|                                                                                                    |  |  |
|                                                                                                    |  |  |
|                                                                                                    |  |  |
| 10. Training:                                                                                                    |  |  |
| 10. Hannig.                                                                                                    |  |  |
| The guardian(s)/conservator(s) shall complete training and file the                                                                             |  |  |
| certificate(s) of completion within 90 days;                                                                                                    |  |  |
| For good cause shown training is waived;                                                                                                    |  |  |

IT IS THEREFORE ORDERED that
is/are appointed guardiam(s) and conservator(s) of the estate of
Letters of Guardianship and
Conservatorship will be issued to the guardian(s)/conservator(s) upon the filing
of the following documents:

1. Acceptance of Appointment;
2. General Information form;
3. Address Information Sheet;
4. Financial Institution Sheet;
5. Proof of restricted indus form for any assets the court has ordered to
be held in a restricted account;
6. Inventory and Affidavit of Due Diligence;
7. Personal and Financial Information for Guardianships and
Conservatorships form;
8. Approved bond, if required.

After the Letters have been issued, the guardian(s)/conservator(s) shall deliver to

After the Letters have been issued, the guardian(s)/conservator(s) shall deliver to each financial institution where the protected person has any accounts/sastes a copy of the Letters of Guardianship and Conservatorship and file with the court a Financial Institution Receipt of Letters form acknowledging that they received the Letters, along with a printion of all assets and account numbers in each financial institution. The guardian(s)/conservator(s) shall thereafter be entitled to deal with such assets. This form shall be filed within 30 days. Failure to file this form will result in a suspension of your authority.

As a Guardian and Conservator you are ordered to comply with the following restrictions:

 Except as provided in § 6-1437, the guardian(s) conservator(s) shall not pay himself herself themselves or his her their attorney compensation from the assets or income of the protected person nor sell real property of the estate without first obtaining an Order from the court. To obtain an Order, you must first file an application, give notice to interested persons. Then have a hearing date scheduled. The

### Page 5 of 5

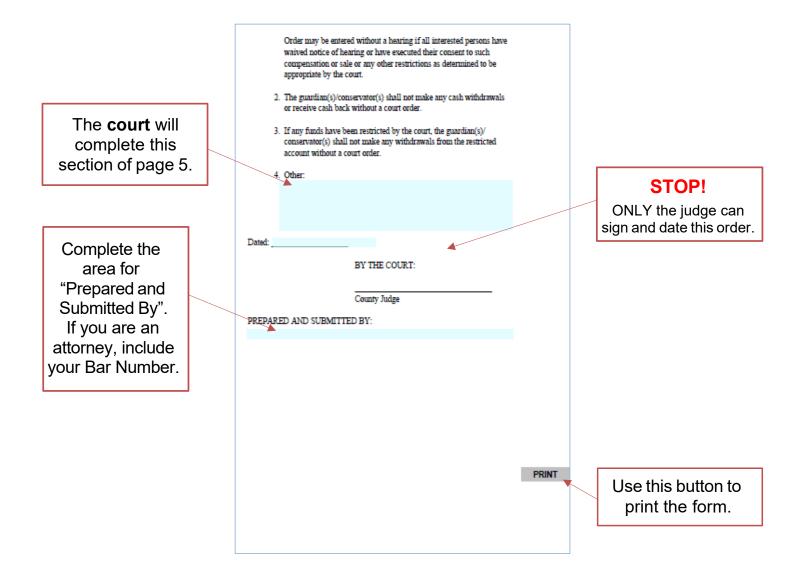

### For temporary guardianships and/or conservatorships:

### Page 1 of 2

#### NOTE: IN THE COUNTY COURT OF COUNTY, NEBRASKA The information Case No. IN THE MATTER OF that you entered ORDER APPOINTING on the first page TEMPORARY GUARDIAN AND will fill in the Ward/Protected Person TEMPORARY CONSERVATOR county, the case number, and the The Petition for Appointment of Temporary Guardian(s) and Temporary names in the case. Conservator(s) having come before the court, the court finds as follows: 1. Petitioner(s) is/are entitled to file the Petition pursuant to Neb. Rev. Stat. §§ 30-2633 and 30-2619. 2. Notice has been given or waived as required by law. Venue in this county is proper. 4. Appointment of a temporary guardian and temporary conservator is necessary because of the following emergency: The **court** will complete all other is/are entitled to sections of page 1. temporary appointment pursuant to Neb. Rev. Stat. §§ 30-2626, 30-2627, 30-2630.01 and 30-2639 and should be appointed as temporary guardian(s) and temporary conservator(s). Bond Is required and set in the sum of \$\_\_\_\_\_; Is not required 7. Other:

## Page 2 of 2

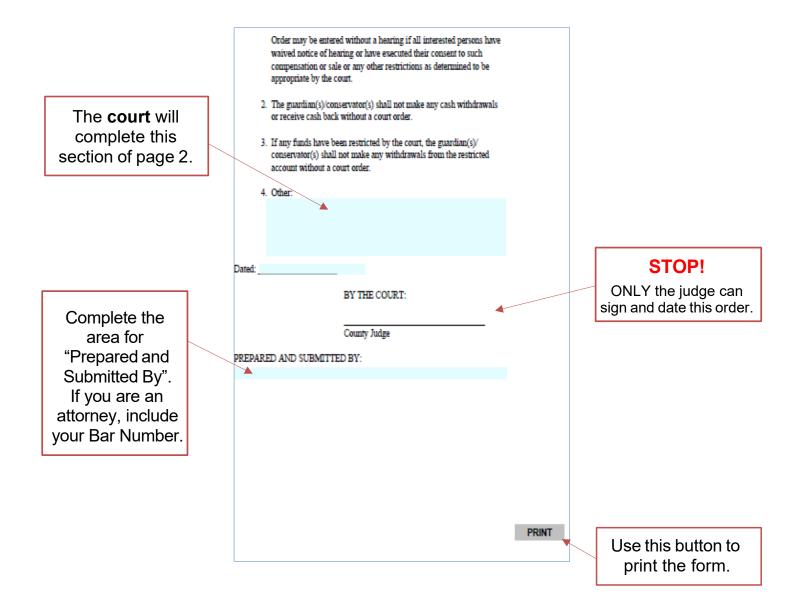